# **Título: División de los Números Naturales en un Arbol Natural Autor: Luis R. Morera González**

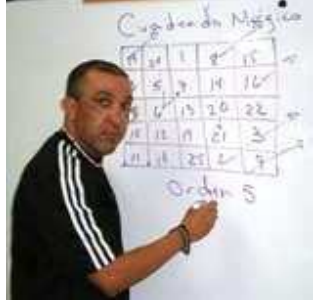

En este artículo introduciremos un algoritmo geométrico para el cociente m  $\div$  n de números naturales en un árbol natural.

El siguiente algoritmo produce gráficamente la representación binaria del cociente m  $\div$  n entre dos números naturales n ≤ m en un árbol natural.

### **Algoritmo para la representación binaria de la división**

Sea orb  $_{id1}(n) = {n_0, n_1, n_2, ..., n_{k2}}$ , orb  $_{id1}(m) = {m_0, m_1, m_2, ..., m_{k3}}$  las orbitas de n y m respectivamente. Crearé un arreglo binario llamado cociente.

### **Paso 1**:

 $m_0 = m$ ,  $n_0 = n$ 

### **Paso 2**:

Crear la órbita  $r = {r_0, r_1, r_2, ..., n_{k2}}$ , donde los  $r_i$ <sub>s</sub> están dados por:

 $r_0 = 2^{\mathrm{L(m)}}$ <sup>0</sup> – <sup>L(n</sup><sub>0</sub>) × n<sub>0</sub> "Gráficamente r<sub>0</sub> está ubicado L(m<sub>0</sub>) - L(n<sub>0</sub>) niveles directamente sobre n<sub>0</sub>"

 $r_1 = 2^{\text{L(m)}}$ <sup>0</sup> – <sup>L(n</sup>)</sub>  $\times$  n<sub>1</sub>

"Gráficamente r<sub>1</sub> está ubicado L(m<sub>0</sub>) - L(n<sub>0</sub>) niveles directamente sobre n<sub>1</sub>"

• •

•

 $r_{k2} = 2^{L(m)} o^{-L(n)} o \times n_{k2}$ "Gráficamente r<sub>k2</sub> está ubicado L(m<sub>0</sub>) - L(n<sub>0</sub>) niveles directamente sobre n<sub>k2</sub>"

### **Paso 3**:

Marcar 1 en el bit  $L(m_0)$  -  $L(n_0)$  del arreglo cociente "C".

### **Paso 4**:

 Aplicar el algoritmo de la resta entre m y r "m - r"; el resultado creará una nueva órbita para m

 $m = orb_{id1}(m - r) = {m_0, m_1, m_2, ..., m_{k3}}$ 

### **Paso 5**:

Si  $L(m) \ge L(n)$ , entonces pasar al **Paso 1** 

Si es necesario añadir ceros en el arreglo cociente "C", en los niveles inferiores a  $n_0$ . El cociente de la división m ÷ n está dado por el arreglo cociente encontrado, mientras que el residuo de la división está dado por la representación binaria de m.

Utilizaré el algoritmo anterior haciendo todos los pasos, para encontrar la representación binaria de la división m  $\div$  n, donde n = 3 y m = 31.

Para esto inicialmente buscamos las orbitas de ambos números, como se muestra en la **Figura 1**.

**Figura 1** 

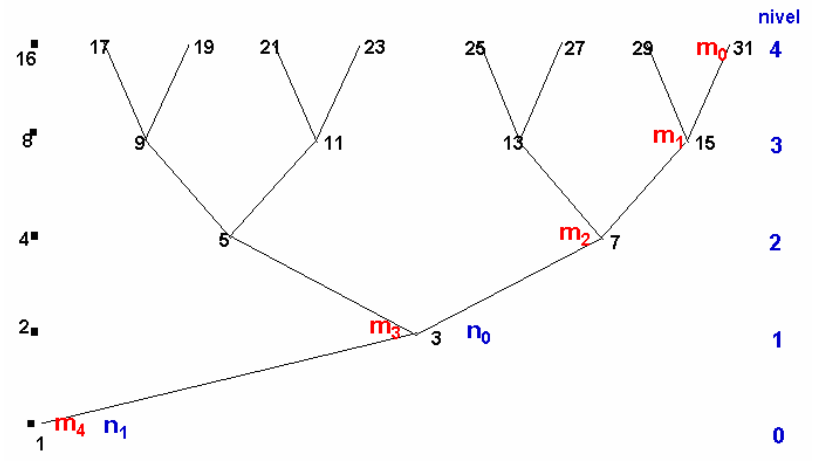

Utilizando el algoritmo anterior tenemos:

### **Paso 1**:

 $m_0 = m = 31, n_0 = n = 3$ 

### **Paso 2**:

Crear la órbita  $r = {r_0, r_1, r_2, ..., n_{k2}}$ , donde los  $r_i$ 's están dados por:

 $r_0 = 2^{L(m)} \cdot {}^{L(n)}\times n_0 = 2^{4-1} \times 3 = 24$ "Gráficamente r<sub>0</sub> está ubicado L(m<sub>0</sub>) - L(n<sub>0</sub>) = 3 niveles directamente sobre n<sub>0</sub> = 3"

 $r_1 = 2^{L(m)}_{0}^{0} - {}_{0}^{L(n)} \times n_1 = 2^{4-1} \times 1 = 8$ "Gráficamente r<sub>1</sub> está ubicado L(m<sub>0</sub>) - L(n<sub>0</sub>) = 3 niveles directamente sobre n<sub>1</sub> = 1"

La **Figura 2** muestra las órbitas de m, n y r. Además muestra la representación binaria de m = 31,  $n = 3$  y  $r = 24$ .

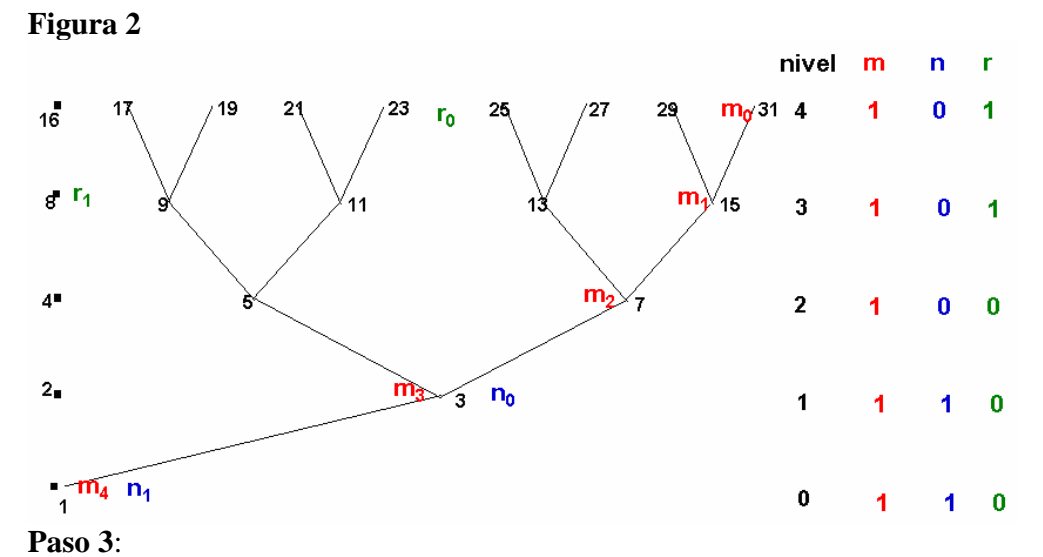

Marcar 1 en el bit  $L(m_0) - L(n_0) = 3$  del arreglo cociente "C". (ver **Figura 3**)

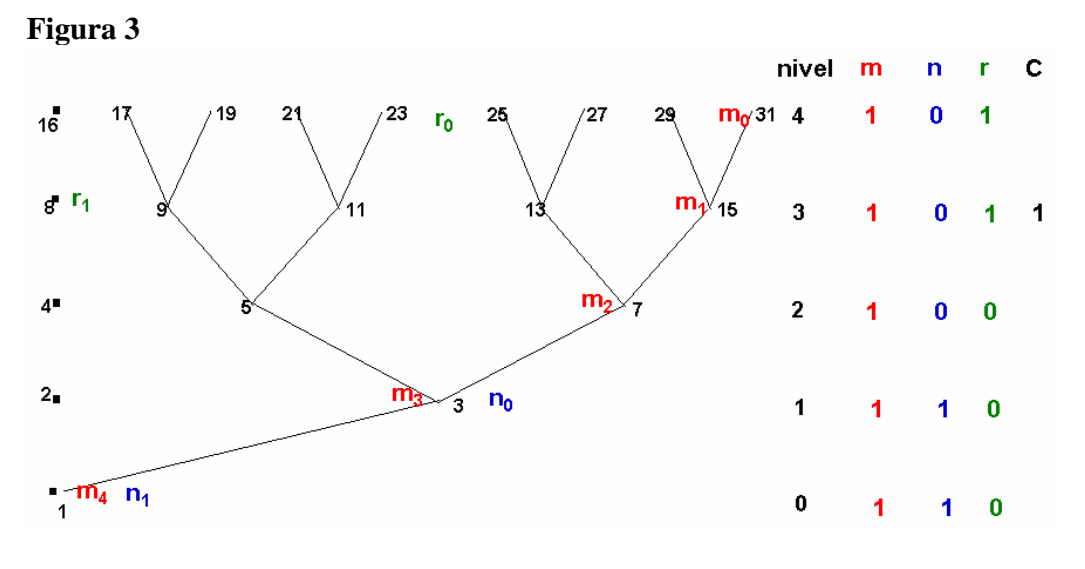

### **Paso 4**:

Aplicar el algoritmo de la resta entre m y r "m – r =  $31 - 24 = 7$ "; el resultado creará una nueva órbita para m

$$
m = orb_{jdl}(m - r) = \{m_0, m_1, m_2\} = \{7, 3, 1\}
$$

La **Figura 4** muestra la órbita y la representación binaria del nuevo m.

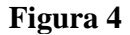

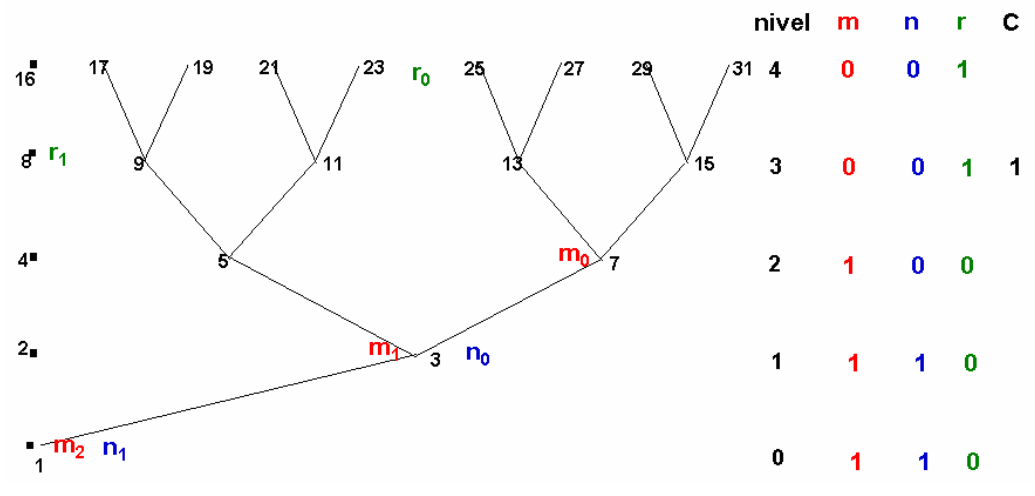

### **Paso 5**:

Como  $L(7) \ge L(3)$ , entonces pasar al **Paso 1** 

Tenemos que aplicar el algoritmo nuevamente:

### **Paso 1**:

 $m_0 = m = 7$ ,  $n_0 = n = 3$ 

### **Paso 2**:

Crear la órbita  $r = {r_0, r_1, r_2, ..., n_{k2}}$ , donde los  $r_i$ <sub>'s</sub> están dados por:

 $r_0 = 2^{\text{L}(m)} 0^{\text{L}(m)} \times n_0 = 2^{2-1} \times 3 = 6$ "Gráficamente r<sub>0</sub> está ubicado L(m<sub>0</sub>) - L(n<sub>0</sub>) = 1 niveles directamente sobre n<sub>0</sub> = 3"

 $r_1 = 2^{L(m)} o^{-L(n)} \times n_1 = 2^{2-1} \times 1 = 2$ "Gráficamente r<sub>1</sub> está ubicado L(m<sub>0</sub>) - L(n<sub>0</sub>) = 1 niveles directamente sobre n<sub>1</sub> = 1"

La **Figura 5** muestra las órbitas de m, n y r. Además muestra la representación binaria de m = 31,  $n = 3$  y  $r = 6$ .

### **Figura 5**

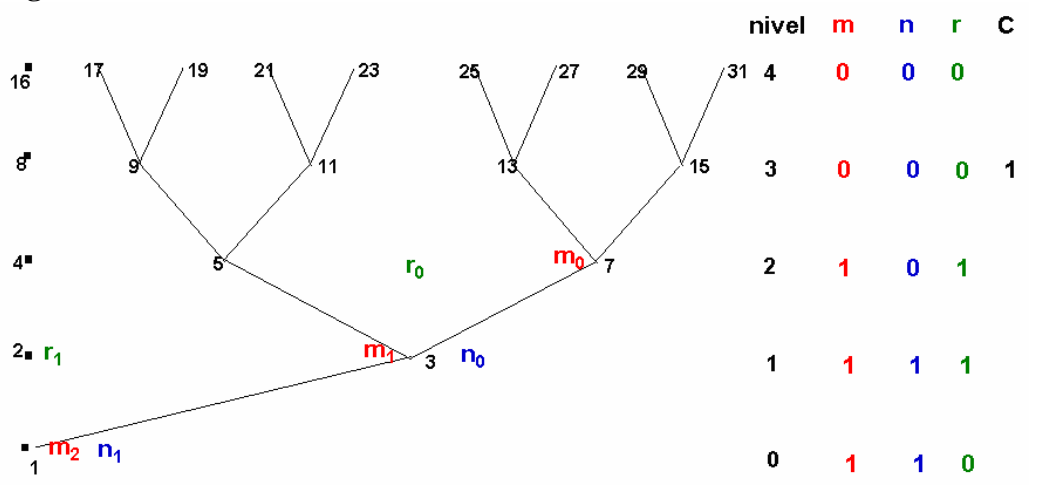

**Paso 3**:

```
Marcar 1 en el bit L(m_0) - L(n_0) = 1 del arreglo cociente "C". (ver Figura 6)
```
**Figura 6** 

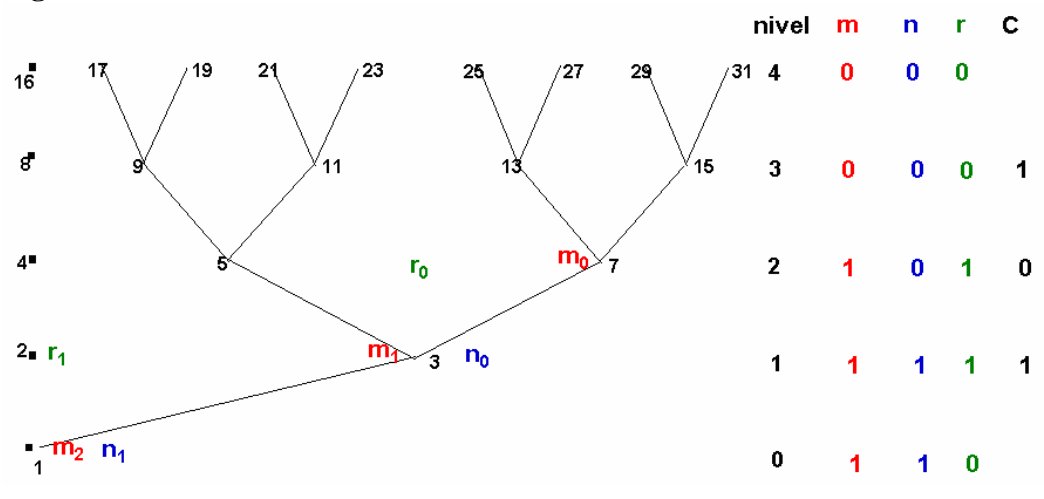

### **Paso 4**:

Aplicar el algoritmo de la resta entre m y r "m – r = 7 – 6 = 1"; el resultado creará una nueva órbita para m

 $m = orb_{\text{id}1}(m - r) = \{m_0\} = \{1\}$ 

La **Figura 7** muestra la órbita y la representación binaria del nuevo m.

**Figura 7** 

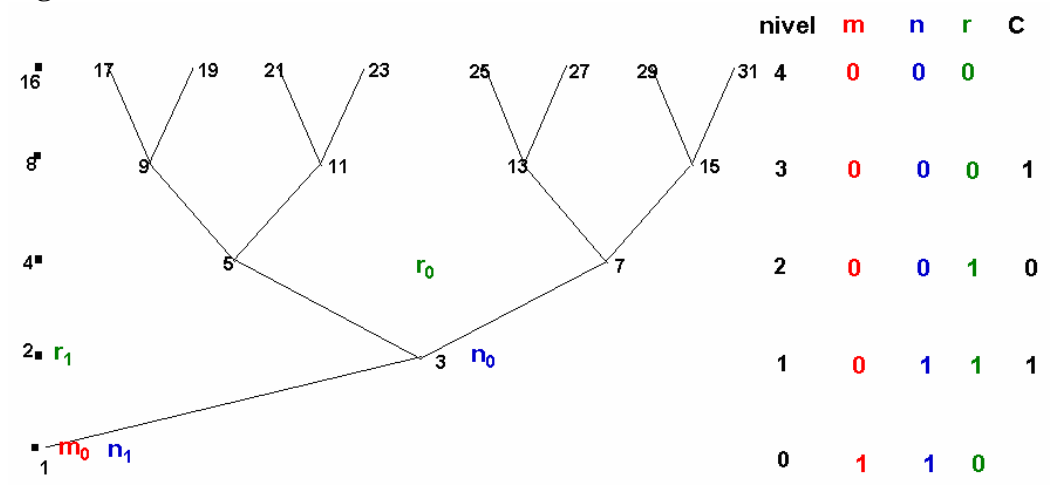

### **Paso 5**:

Como  $L(1) \leq L(3)$ , entonces termine.

Si es necesario añadir ceros en el arreglo cociente "C", en los niveles inferiores a  $n_0$ .

En este caso hay que añadir un cero en el bit del nivel cero. (ver **Figura 8**)

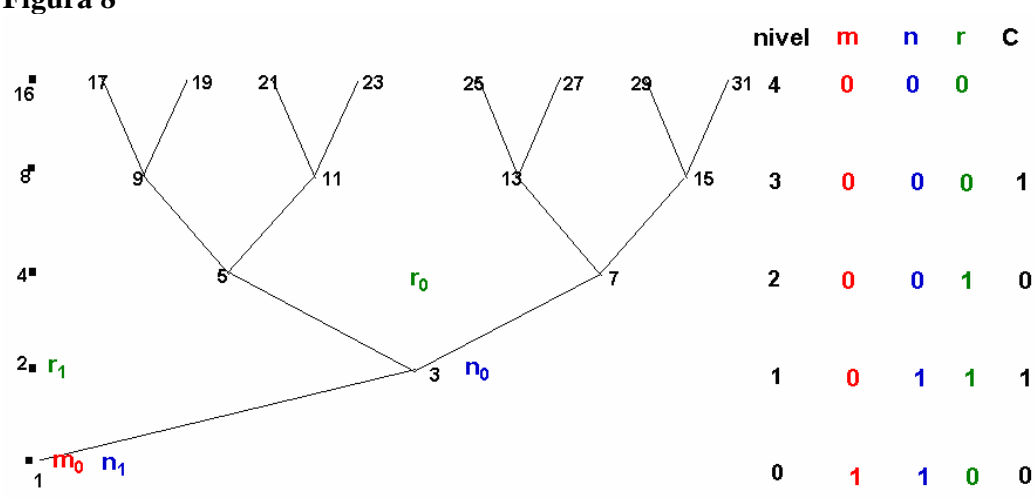

El cociente de la división m ÷ n está dado por el arreglo cociente "C" encontrado, mientras que el residuo de la división está dado por la representación binaria de m.

Por lo tanto,  $31 \div 3 = 1010_2$ ; residuo = 1<sub>2</sub>.

## **Figura 8**